# PASZPORTYZACJA **fastGIS**

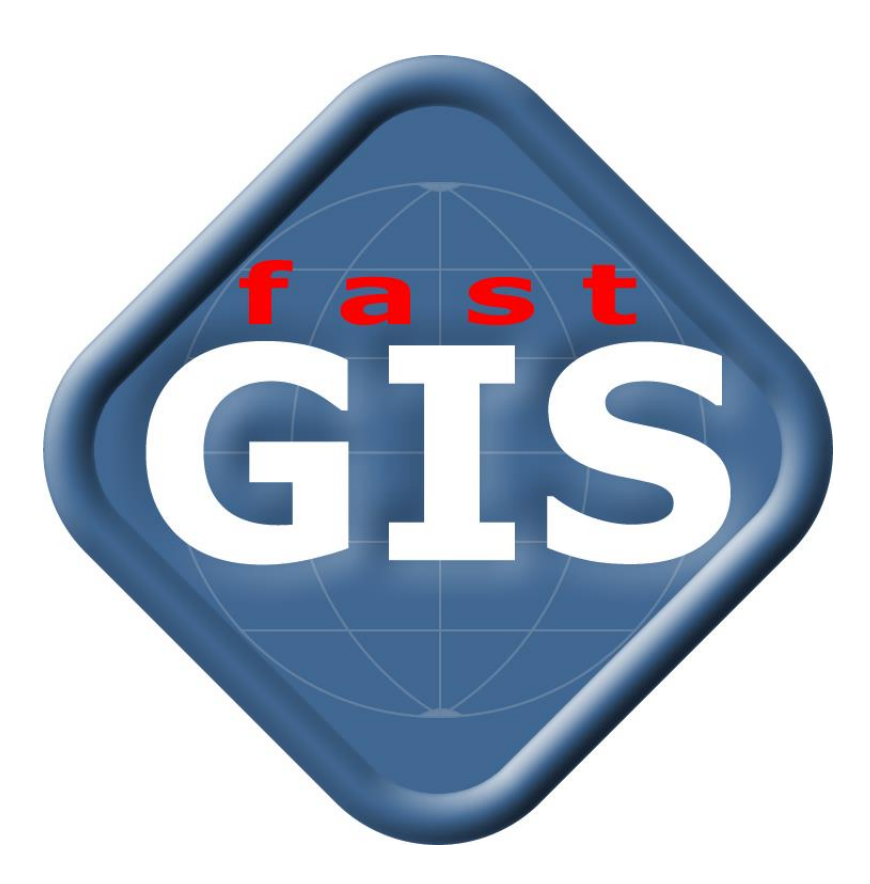

## Paszportyzacja fastGIS

**fastGIS** jest nowoczesnym systemem informatycznym do paszportyzacji sieci teleinformatycznej, elektroenergetycznej i sieci uzbrojenia terenu zbudowanym w oparciu o środowisko programistyczne **[fastGIS](http://fastgis.com/)** do projektowania bazodanowych aplikacji typu GIS oraz bazę danych ORACLE SQL.

#### Mapy i operacje na tle mapy terenu

FastGIS posiada rozbudowane możliwości w zakresie przeglądania i edycji map topograficznych geodezyjnych oraz różnorodnych schematów. Wbudowany, wielowarstwowy edytor map posiada pełne możliwości w zakresie wydajnego przeglądania, wyszukiwania, wyróżniania, operacji blokowych, grupowania, symboli rastrowych i wektorowych oraz edycji, rysowania, itp.

FastGIS akceptuje mapy terenu lub schematy w różnych formatach wektorowych, takich jak AutoCAD, Microstation, MapInfo, ESRI ArcGIS, DXF lub KML/KMZ automatycznie pozycjonując poszczególne sekcje na tle skonsolidowanej mapy terenu, umożliwiając przy tym reorganizację warstw źródłowych w celu zachowania jednolitego standardu rozwarstwienia dla całego schematu.

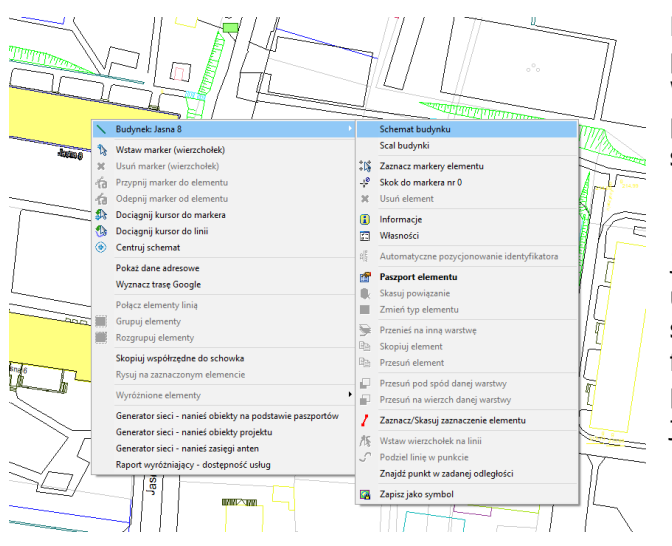

Program umożliwia otwarcie schematu obiektu z poziomu schematu terenu (np. schematu budynku). Wielo-widokowość schematów umożliwia prezentację poszczególnych kondygnacji, a wielowarstwowość schematów umożliwia wyświetlanie pożądanych treści.

Jeżeli mapy cyfrowe nie są dostępne, fastGIS umożliwia wczytanie i precyzyjne pozycjonowanie map skanowanych i rastrów w wielu popularnych formatach. Jeżeli rastry są geopozycjonowane, program je automatycznie pozycjonuje w terenie, jeżeli nie – umożliwi pozycjonowanie ręczne.

Automatyczne pozycjonowanie map wektorowych jest możliwe nawet wtedy, gdy poszczególne mapy są utworzone w różnych układach współrzędnych, jak 1965, 1992, 2000, WSG84 i inne lokalne, dzięki wbudowanym mechanizmom wzajemnego przeliczania.

System fastGIS umożliwia również eksport do formatów AutoCAD, Microstation, MapInfo, ESRI ArcGIS, DXF lub KML/KMZ.

Jeżeli są dostępne mapy większego terenu, np. zbór sekcji wektorowych map geodezyjnych lub topograficznych danego miasta, powiatu, województwa czy całego państwa, fastGIS bez problemu obsłuży również tak złożony schemat. Jest to możliwe dzięki wbudowanym mechanizmom skalowania schematu i optymalizacji pamięci operacyjnej komputera, który nie wczytuje wszystkich map do pamięci, a tylko te dane,

które są wyświetlane w danej chwili na ekranie. FastGIS jest przy tym wyjątkowo szybki w zakresie operacji graficznych, dużo szybszy niż produkty innych dostawców.

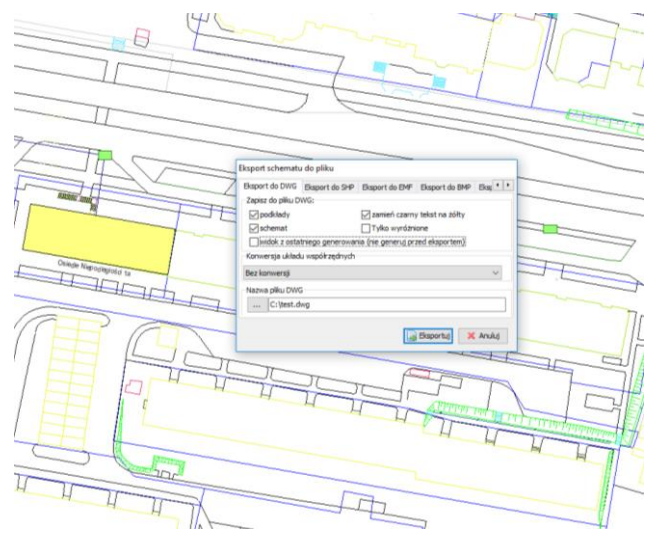

### Dostęp do zasobów przestrzennych

Dostęp do informacji bazodanowej z poziomu mapy lub jednego z automatycznie wygenerowanych przez program schematów infrastruktury następuje w sposób intuicyjny, poprzez wskazanie elementu na mapie lub schemacie. Już samo nasunięcie kursora myszy na interesujący nas element skutkuje natychmiastowym wyświetleniem informacji z bazy danych o podstawowych atrybutach elementu. Rodzaj wyświetlanej informacji (atrybuty) jest właściwy dla każdego typu elementu. System fastGIS zapewnia dostęp do baz danych nie tylko z poziomu rysunku, ale również z menu głównego programu, tak jak w typowych systemach bazodanowych, co umożliwia pracę w systemie gdy nie ma map.

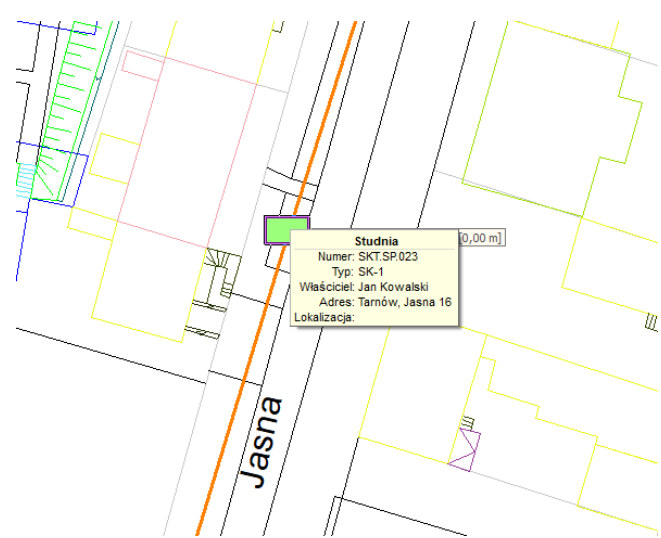

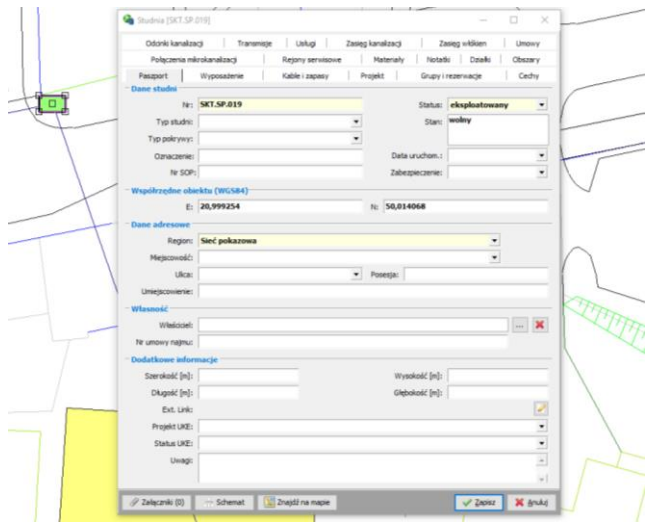

Dostęp do pełnych informacji ewidencyjnych z poziomu mapy lub schematu możliwy jest poprzez dwu-klik myszki na danym elemencie. Wyświetlane są wówczas pełne informacje ewidencyjne charakterystyczne dla danego typu elementu.

Poszczególne zakładki paszportu elementów sieci umożliwiają kontekstowy intuicyjny dostęp do relacyjnie powiązanych elementów sieci i usług. Dzięki temu program jest niezwykle przejrzysty i przyjazny w obsłudze i nie nastręcza problemów użytkownikom. Informacja kto i kiedy naniósł zmianie jest dostępna na paszporcie elementu.

Aby użytkownik w sposób sprawny i szybki mógł dotrzeć do wymaganej informacji, fastGIS został wyposażony w zaawansowane mechanizmy

wyszukiwania. Wyobraźmy sobie np. mapę jednego z miast, powiatów, lub województw, na której chcemy wyszukać konkretne informacje. Bez tej funkcji program byłby mniej przyjazny.

FastGIS ma wbudowane możliwości wyszukiwania elementów według wartości ich atrybutów, dowolnych tekstów (jak na rysunku obok), jak i całych grup elementów według założonych wymagań.

Wyszukiwanie według tekstów lub atrybutów powoduje przeszukanie bazy danych i wyświetlenie tekstów lub atrybutów elementów na liście. Dwu-klik na pozycji listy powoduje przesunięcie schematu do właściwych dla konkretnego elementu schematu współrzędnych.

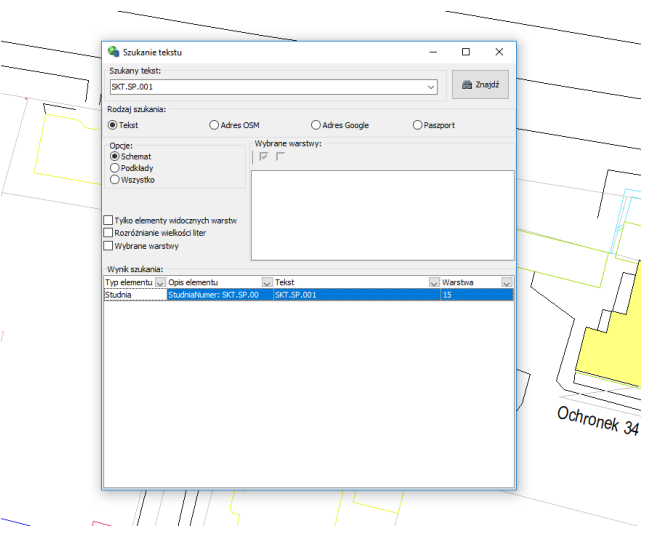

### Wyróżnienia, raporty i wydruki

FastGIS umożliwia wyróżnianie elementów mapy i fragmentów sieci według praktycznie dowolnych kryteriów narzuconych przez użytkownika, o ile tylko sama baza danych zawiera niezbędne informacje ewidencyjne. Program wyróżnia nie tylko dany element ale również elementy powiązane grupując elementy w ramach kategorii. Przykładowo, wyróżnienie trasy powoduje wyłuskanie z bazy danych wszystkich elementów związanych z trasą. Elementy te są wymienione na liście i wskazanie danego elementu na liście powoduje odpowiednie pozycjonowanie schematu i kursora myszy na danym elemencie.

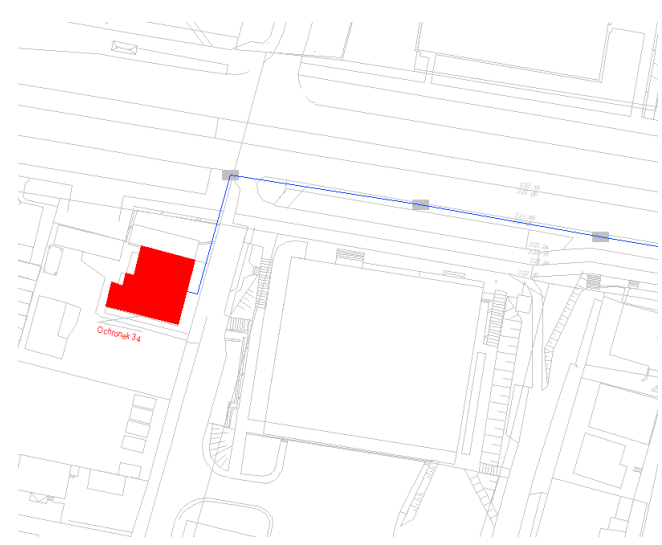

System fastGIS jest wyposażony w zestaw wielu raportów niezbędnych do realizacji typowych zadań.

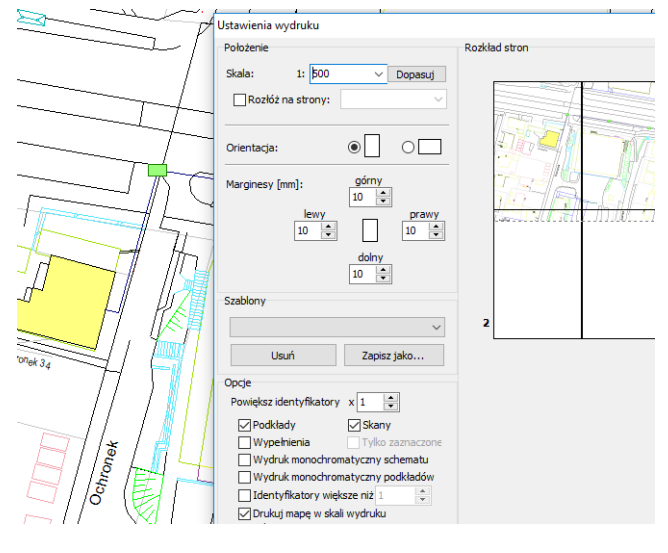

Jeżeli jednak istnieje konieczność utworzenia zupełnie nowego raportu, to fastGIS umożliwia tworzenie praktycznie dowolnie złożonych zestawień.

Wyniki raportów i zestawień można zapisać do arkusza MS Excel lub pliku tekstowego w celu dalszej analizy. System umożliwia również graficzną prezentację wyników raportów na mapie.

System fastGIS posiada wbudowane mechanizmy wydruków zaznaczonych fragmentów map terenu i wygenerowanych schematów infrastruktury. Drukować można również paszporty elementów sieci teleinformatycznej. Wydruki te mogą być przydatne dla służb technicznych lub dla celów archiwalnych.

## Uprawnienia i auditing

FastGIS posiada rozbudowany system uprawnień umożliwiający ograniczanie dostępu do Systemu lub wybranych jego funkcji dla użytkowników lub grup użytkowników praktycznie w dowolny sposób. W ten sposób fastGIS umożliwia realizowanie zaawansowanej polityki bezpieczeństwa w zakresie ograniczania dostępu do wybranych informacji lub funkcji systemu.

System umożliwia śledzenie zmian w systemie w sposób niezwykle intuicyjny. Każda formatka posiada historię zmian, w której rejestrowane są właściwe informacje o dokonanych modyfikacjach. Wiadomo kto i kiedy dokonał zmiany oraz szczegóły dotyczące poprzednich i aktualnych wartości.

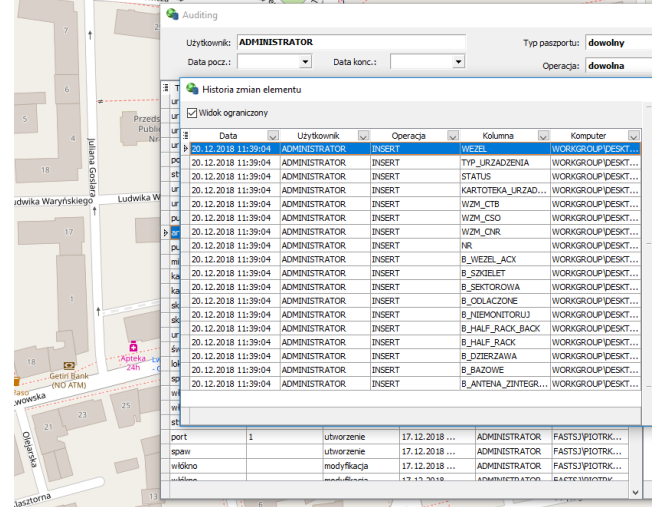

#### Integracja ze środowiskiem informatycznym

FastGIS umożliwia dostęp do wielu źródeł danych jednocześnie, dzięki czemu w Systemie fastGIS można integrować wiele systemów i informacji różnego typu, przykładowo: dane o klientach z systemu CRM opartego o Web Services, dane o rachunkach z systemu bilingowego opartego o MS SQL Server i dane o majątku trwałym z bazy danych Sybase. Dane z Sytemu fastGIS można również udostępniać Systemom zewnętrznym.

# fastGIS Paszportyzacja Sieci Teleinformatycznej

System fastGIS PST pozwala na paszportyzację teleinformatycznych sieci światłowodowych, miedzianych i radiowych, powiązań logicznych, transmisji, usług, różnorodnego majątku i wyposażenia oraz niezbędnych danych pomocniczych. W szczególności w fastGIS PST paszportyzacji podlegają następujące składniki infrastruktury:

- 1. Lokalizacje (punkty adresowe, lokalizacje węzłowe, studnie, zasobniki, kontenery, szafy i obudowy, szafy uliczne itp.)
- 2. Elementy otoczenia infrastruktury takie jak budynki, działki, regiony, obszary (dowolnie zdefiniowane przez użytkownika)
- 3. Infrastruktura pomocnicza (odcinki kanalizacji, kanalizacja wtórna i mikrokanalizacja, słupy, maszty, wieże, słupki, markery itp.)
- 4. Sieci teleinformatyczne (optyczne, miedziane, koncentryczne i informatyczne), trasy optyczne, miedziane, łącza radiowe, przyłącza
- 5. Urządzenia (przełącznice, mufy optyczne, złącza miedziane, przełącznice główne MDF, przełącznice pośredniczące, głowice kablowe, grupy głowic, urządzenia radiowe, anteny,

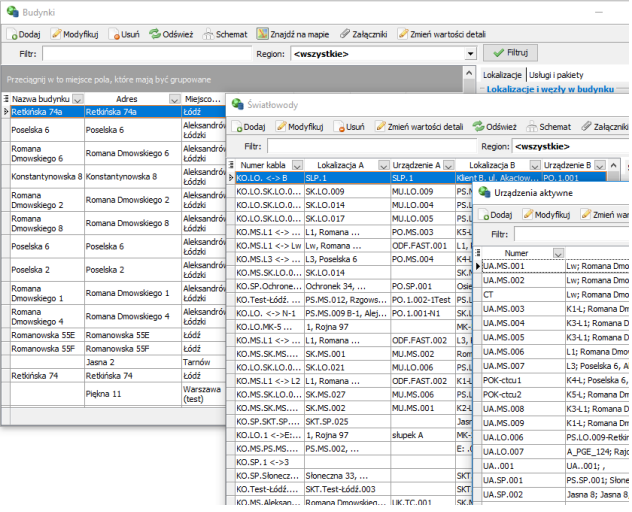

urządzenia aktywne, urządzenia zwielokratniające np. w technologiach xWDM, SDH/PDH, urządzenia końcowe, urządzenia elektryczne itp.)

- 6. Usługi (transmisji, IP, DNS, kolokacji, dzierżawy łącza itp.) i transmisje
- 7. Numery telefonów, zgłoszenia abonenckie, sieciowe, uszkodzenia i awarie, zlecenia, przeglądy

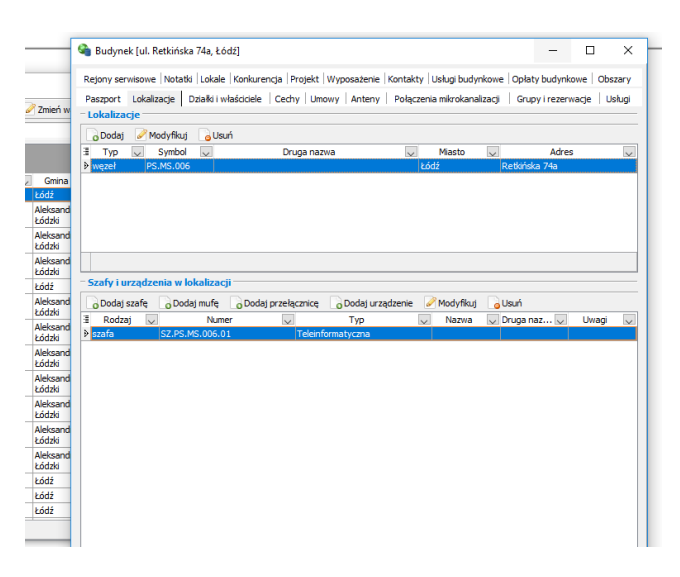

Szczegółowe dane podlegające ewidencji i są specyficzne dla poszczególnych elementów infrastruktury oraz pozostają w relacjach do innych elementów, tak jak to się dzieje w rzeczywistości.

Żadna informacja w systemie nie pozostaje w oderwaniu od innych elementów, z którymi ma powiązanie, wszelkie dane są przechowywane w słownikach, oraz są przechowywane w pojedynczej kopii w bazie danych, dzięki czemu są spójne.

#### Projektowanie i zarządzanie

System fastGIS PST wspiera proces projektowania sieci oraz procesy utrzymaniowe, z którymi na co dzień spotykają się firmy. W szczególności program umożliwia:

- 1. Wsparcie procesu projektowania sieci na różnych etapach procesów inwestycyjnych
- 2. Inteligentne zarządzanie trasami łączy
- 3. Ewidencję uszkodzeń, analizę miejsca uszkodzenia w sieci i przewidywanie jego skutków
- 4. Projektowanie tras z wykorzystaniem informacji o bieżącej zajętości i raportowaniem czynności niezbędnych do zestawienia łącza
- 5. Projektowanie łączy, transmisji i usług z wykorzystaniem projektowanej i istniejącej infrastruktury

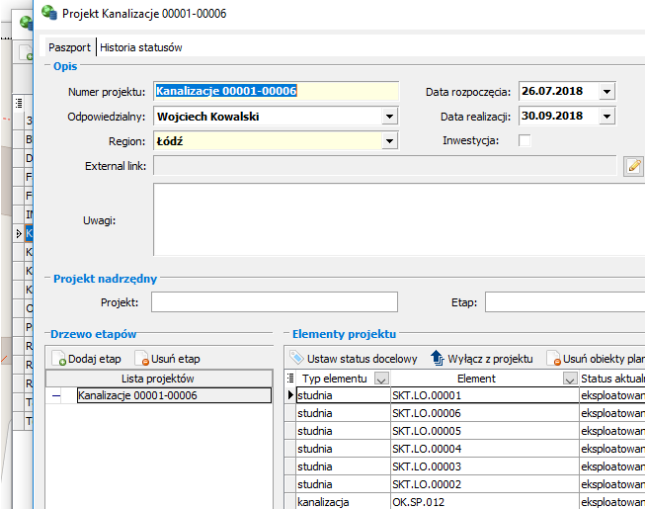

## Schematy obiektów i infrastruktury

System fastGIS PST przechowuje wszelkie informacje o sieci w relacyjnej bazie danych SQL. Przechowywane dane umożliwiają wygenerowanie zawsze aktualnego schematu logicznego elementu sieci lub jej fragmentu. W szczególności program generuje automatycznie następujące schematy ideowe:

- 1. Schematy studni
- 2. Schematy przekroju kanalizacji z wizualizacją kabli, kanalizacji wtórnych i mikrorur
- 3. Schematy przekroju mikrokanalizacji
- 4. Schematy duktów
- 5. Schematy przełącznic
- 6. Schematy muf optycznych
- 7. Schematy rozwinięte fragmentów sieci
- 8. Schematy sieci zespolonej
- 9. Schematy tras optycznych
- 10.Schematy przełącznic głównych MDF
- 11.Schematy transmisji
- 12.Schematy szaf teleinformatycznych
- 13.Schematy pasywnej sieci optycznej
- 14.Schematy zasilania elektrycznego

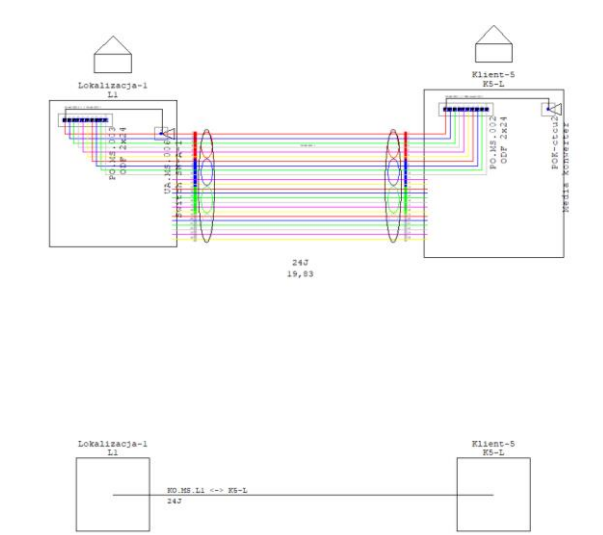

System umożliwia również generowanie schematów lokalizacji (rozmieszczenie szaf) na tle istniejących rysunków, np. kondygnacji budynków lub rysunków pomieszczeń.

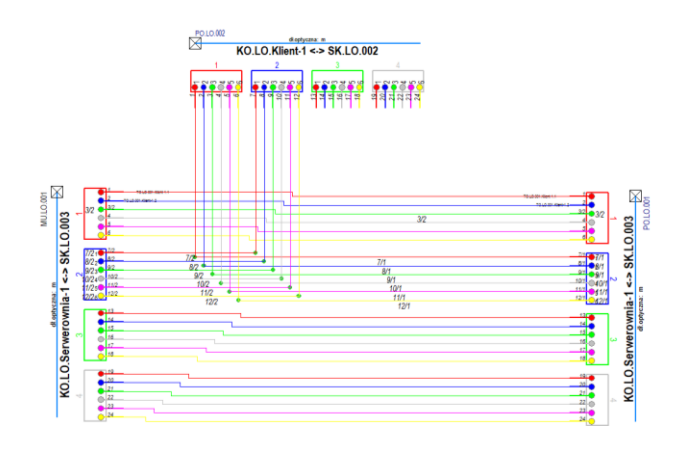

Wszelkie wygenerowane schematy mają charakter żywy i aktywny, to znaczy dostęp do informacji bazodanowej jest możliwy w intuicyjny sposób poprzez najechanie kursorem myszy na dany element. Dwuklik myszy realizuje dostęp do paszportu elementu z stąd do elementów zależnych hierarchicznie.

Na wygenerowanych schematach można nanosić komentarze i rysunki, przy czym po powtórnym wygenerowaniu schematu własne naniesienia nie znikną, ale pozostaną w tym miejscu, w którym zostały umieszczone.

Możliwość dokonywania zmian w węzłach sieci w sposób wizualny z poziomu schematów fragmentów sieci

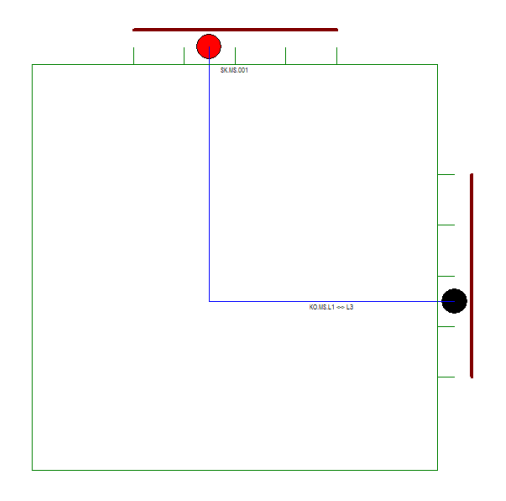

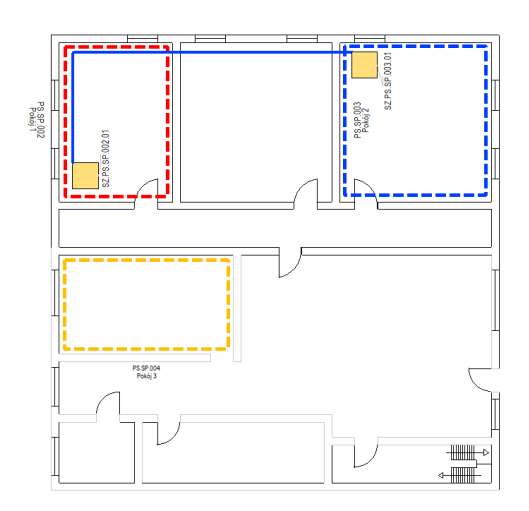

### Raporty do Urzędu Komunikacji Elektronicznej

System fastGIS PST pozwala na wygenerowanie raportów na temat infrastruktury sieciowej do Urzędu Komunikacji Elektronicznej co stanowi duże wsparcie dla operatorów telekomunikacyjnych, jednostek samorządu terytorialnego czy dużych zakładów przemysłowych. Wystarczy wprowadzić infrastrukturę do systemu i wygenerować plik XML, który następnie wczytać można do systemu SIIS (Systemu Informacyjnego o Infrastrukturze Szerokopasmowej).

Użytkownik ma możliwość wybrania zakresu raportowanych danych (linie kablowe, linie bezprzewodowe, połączenia, kolokacje, punkty styku, zakończenia, usługi i zasięgi węzłów radiowych), dodatkowych parametrów oraz operatora.

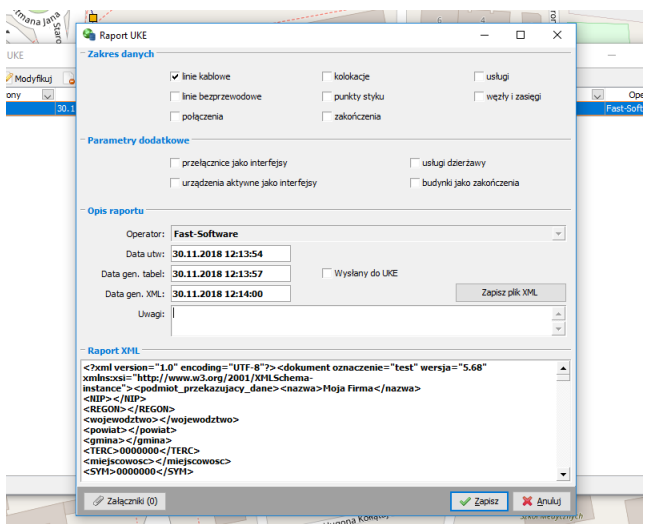

#### Analizy przestrzenne

W ramach systemu fastGIS PST użytkownik dokonać analizy przestrzennej sieci i wygenerować różnego rodzaju raporty wyróżniające odpowiednie odcinki sieci telekomunikacyjnej.

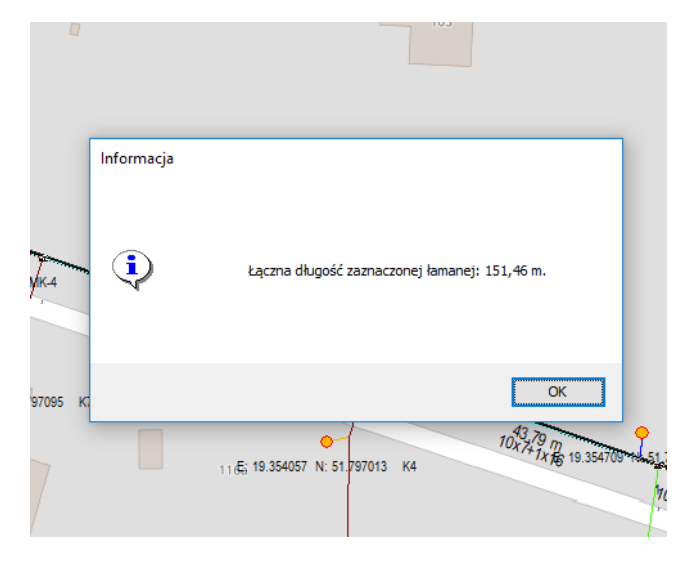

Do dyspozycji są między innymi raporty przebiegu trasy optycznej, sieci światłowodowej, elementów wybranego projektu, miejsca zapasów wybranego kabla, włókna trasy optycznej, analiza zajętości odcinków, raporty przebiegu łącza telekomunikacyjnego, zasięgu anten radiowych, kanalizacji przez które jest przeprowadzony światłowód itp.

Użytkownik może również zmierzyć długość dowolnego odcinka lub pola obszaru ograniczonego polilinią.

W ramach Paszportyzacji Sieci Teleinformatycznej można również dokonać lokalizacji uszkodzenia oraz analizy skutków awarii (eskalacji uszkodzeń).

## Automat trasowy

Użytkownik projektujący trasę optyczną ma wsparcie w postaci automatu trasowego, który pozwala na automatyczne zestawienie trasy w oparciu o punkt początkowy i końcowy trasy optycznej. System fastGIS PST daje możliwość wyboru liczby włókien, liczby odcinków, punktów pośrednich oraz wyszukania możliwych przebiegów trasy.

System sprawdza czy w oparciu o wybrane parametry istnieje możliwość znalezienia połączenia, a następnie oblicza odpowiednią trasę.

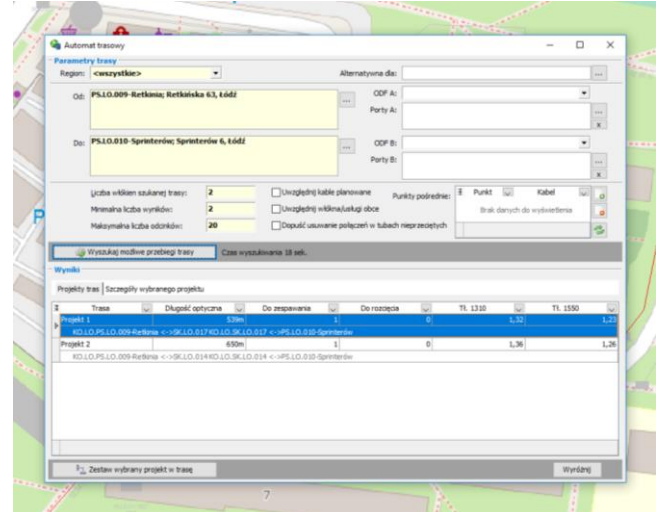

## fastGIS Paszportyzacja Sieci Elektroenergetycznej

fastGIS PSE to moduł systemu fastGIS pozwalający na modelowanie i ewidencję węzłów sieci energetycznej zgodnie z modelem CIM. Dodatkowo, na mapie terenu można nanosić fizyczne przebiegi wiązek lub pojedynczych przewodów energetycznych.

System współpracuje z programem do wykonywania obliczeń sieci OeS firmy IPC w zakresie przysyłania danych obliczeniowych, odczytywania i prezentacji schematu rozdzielni oraz schematu całej sieci energetycznej Zakładu w powiązaniu z danymi ewidencyjnymi systemu fastGIS.

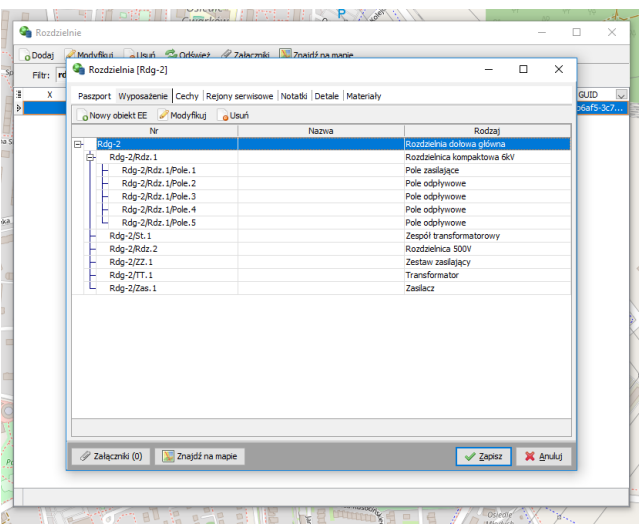

FastGIS PSE pozwala na ewidencję następujących obiektów:

- 1. Obiekty punktowe sieci elektroenergetycznej (stacje, rozdzielnie, rozdzielnice, systemy szyn sekcje, szyny zbiorcze, stacje transformatorowe, stacje prostownikowe, mufy przelotowe, puszki rozgałęźne, nadajniki, odbiorniki, łączniki sekcyjne trakcji, przerwy sekcyjne trakcji, , zasilacze, zestawy rozdzielczo-zasilające, punkty świetlne itp.)
- 2. Gałęzie sieci elektroenergetycznej (przewody elektryczne, linie sygnalizacyjno-alarmowe, przewody uziemiające, trasy uchwytów kablowych i druty jezdne)

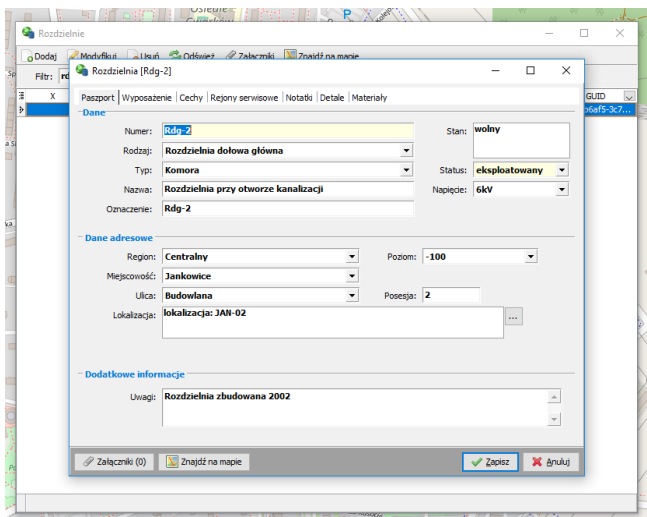

Obiekty elektroenergetyczne są częścią wielobranżowego aspektu ewidencji w fastGIS i korzystają z tych samych obiektów otoczenia co infrastruktura innych branż w szczególności branży teletechnicznej.

Każdy z obiektów elektroenergetycznych posiada swój zestaw cech ściśle związanych z branżą elektroenergetyczną. Np. napięcia znamionowe dolne i górne dla transformatora.

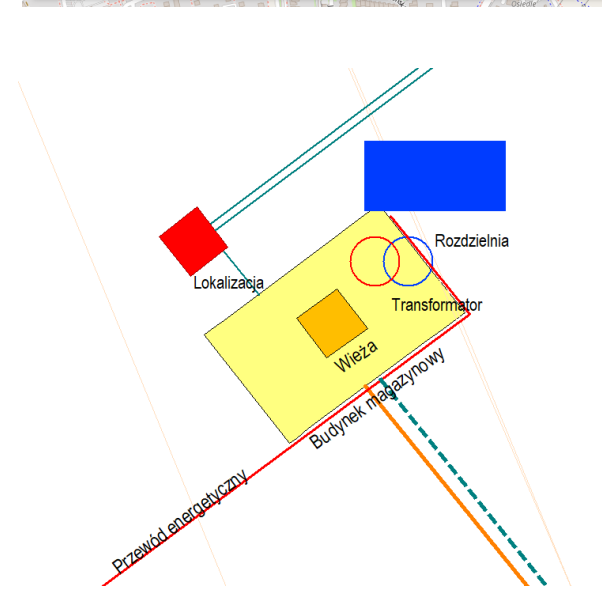

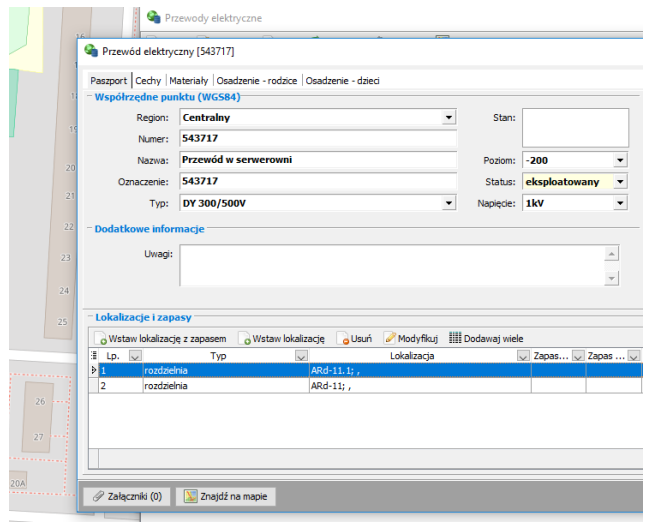

## fastGIS Geodezyjna Ewidencja Sieci Uzbrojenia Terenu

fastGIS GESUT to moduł systemu fastGIS umożliwiający prowadzenie geodezyjnej ewidencji sieci uzbrojenia terenu zgodnie z zapisami ustawy o infrastrukturze informacji przestrzennej.

W ramach systemu fastGIS GESUT ewidencjonować można następujące elementy:

- 1. Obiekty sieci wodociągowej, kanalizacyjnej, gazowniczej, ciepłowniczej, elektroenergetycznej, telekomunikacyjnej, benzynowej, naftowej, poczty pneumatycznej, komputerowej, telewizji kablowej, melioracyjnej, kanałów zbiorczych itp.
- 2. Dane pomocnicze takie jak rodzaje sieci i kody obiektów, funkcje obiektów, rodzaje źródeł danych o położeniu obiektów i materiały

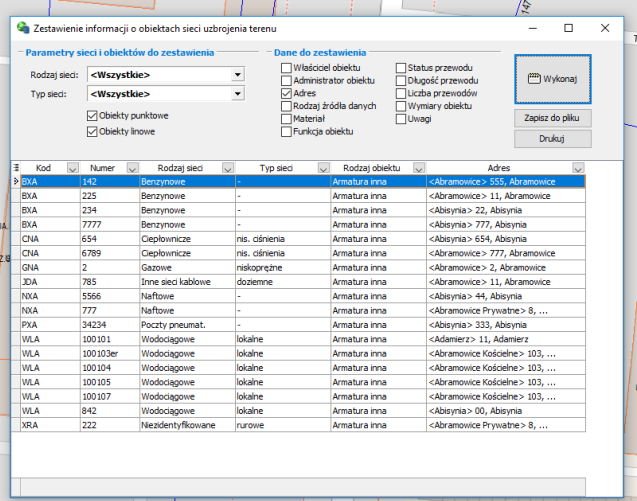

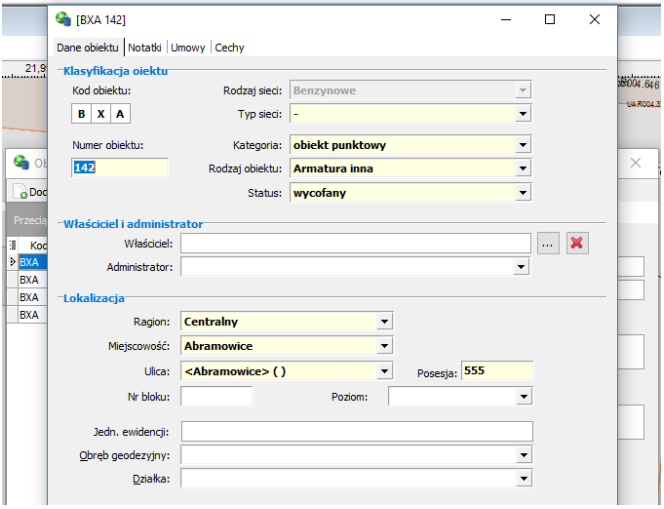

Umożliwia to podmiotom prowadzącym ewidencję sieci teleinformatycznej lub/i sieci energetycznej w fastGIS uproszczoną ewidencję sieci innych mediów lub wymianę informacji o uzbrojeniu terenu z gestorami innych sieci w zakresie zapisów ustawy o infrastrukturze informacji przestrzennej. Dzięki temu możliwe jest planowanie prac w terenie oraz określenie kolizji podczas projektowania rozbudowy sieci.

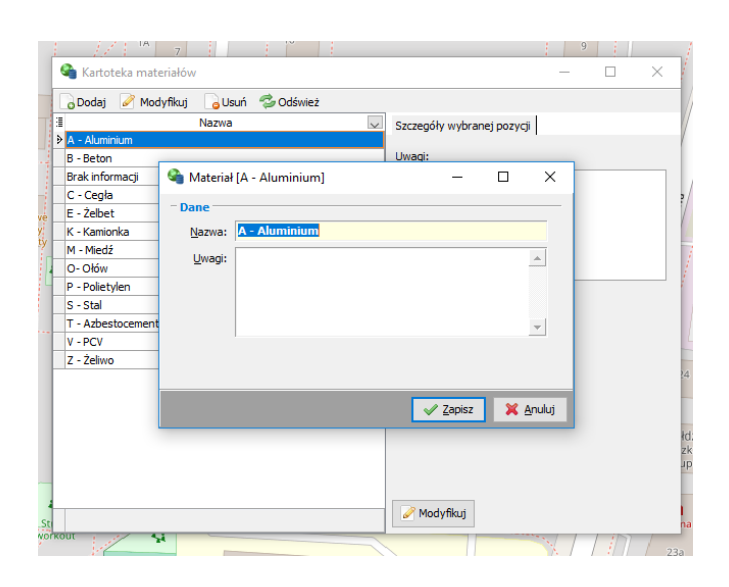

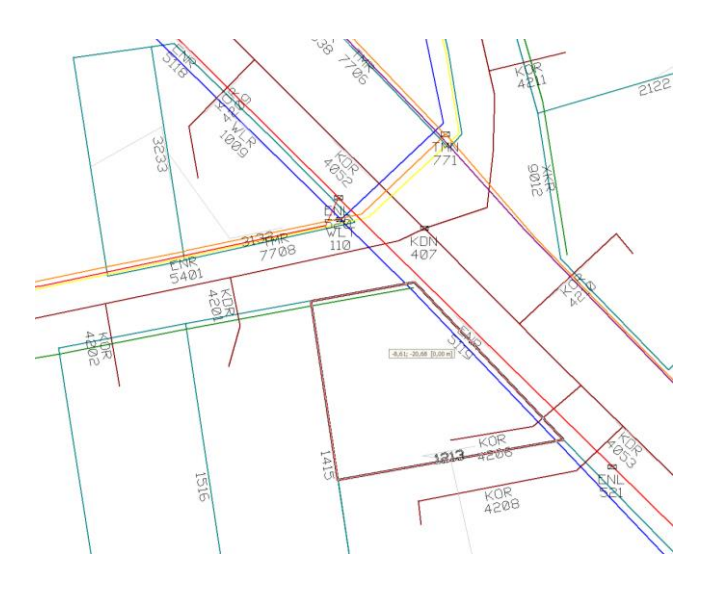

## Aplikacja webowa systemu fastGIS

Jednym z modułów systemu fastGIS jest fastGIS REST/WWW udostępniający aplikację przeglądarkową przeznaczoną dla użytkowników systemu nie potrzebujących pełnej funkcjonalności programu fastGIS jednak chcących mieć dostęp do danych o infrastrukturze. Przeznaczony jest również dla techników pracujących w terenie. Aplikacja zapewnia dostęp do mapy i oraz danych opisowych obiektów infrastruktury naniesionej na mapę. Aplikacja udostępnia dane w trybie tylko do odczytu jednakże daje możliwości wprowadzania notatek dla obiektów lub prowadzonych działań oraz możliwość dodawania załączników. Dostępne są definiowalne raporty i zestawienia gromadzące informacje o infrastrukturze.

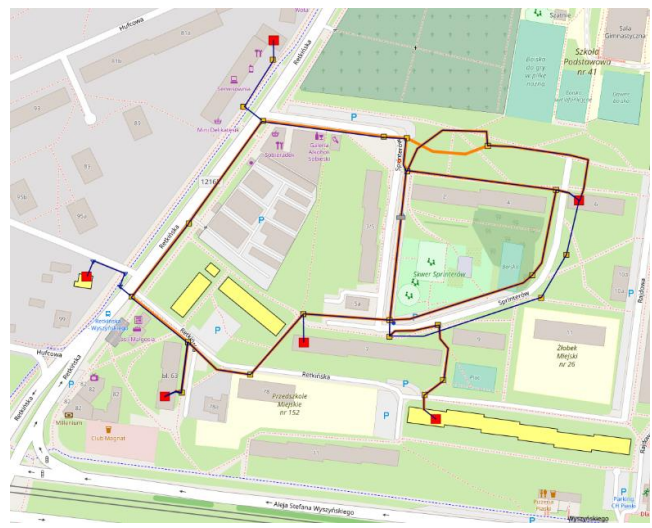

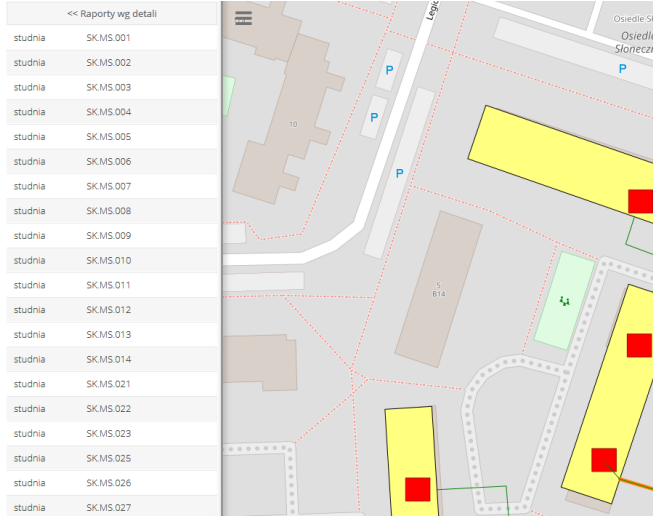

W ramach aplikacji webowej użytkownik ma dostęp do danych paszportyzacji takich jak detale, wyposażenie i usługi. Aplikacja webowa daje możliwość dowolnego skonfigurowania wyświetlania infrastruktury i posiada zaawansowane narzędzia wyszukiwania elementów graficznych wprowadzonych na mapę, adresów, współrzędnych lub elementów infrastruktury.

Oprócz tego użytkownik może korzystać z map i podkładów internetowych oraz z zdefiniowanych w systemie szablonów graficznych elementów.

W aplikacji webowej użytkownik ma również dostęp do schematów ideowych wygenerowanych w systemie fastGIS.

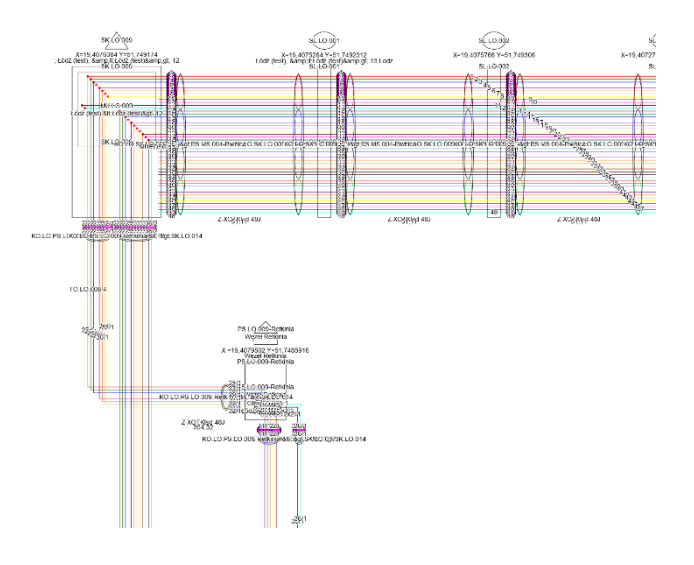

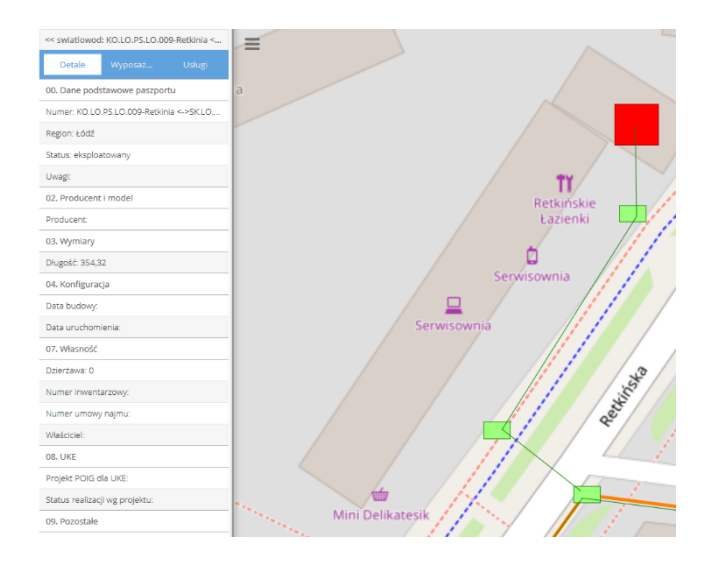

# Dla kogo jest przeznaczony fastGIS?

FastGIS jest przeznaczony dla operatorów telekomunikacyjnych, zakładów przemysłowych i jednostek administracji terytorialnej posiadających własną infrastrukturę teleinformatyczną, firm świadczących usługi internetowe, telefoniczne lub telewizji kablowej, firm budowlanych, wykonawczych oraz projektowych w branży telekomunikacyjnej i teleinformatycznej.

# Przewaga fastGIS nad konkurencją

FastGIS stanowi przełom technologiczny w paszportyzacji teleinformatycznych zasobów przestrzennych. Żaden inny system nie może się równać w zakresie:

- czasu wdrożenia (fastGIS, dzięki możliwości wizualnego projektowania umożliwia osiągnięcie szczególnie krótkich terminów wdrożenia oraz dostosowania systemu do dynamicznie zmieniających się potrzeb klientów)
- możliwości integracyjnych (fastGIS dzięki wbudowanemu dostępowi do wielu źródeł danych umożliwia integrację wielu systemów informatycznych posiadanych przez klienta w ramach jednego systemu)
- elastyczności (fastGIS umożliwia dopasowanie funkcji do potrzeb klienta w tak doskonały sposób, jak żaden innych system tego typu; zmiany funkcjonalne są możliwe do realizacji w ciągu kliku minut zamiast dni i tygodni)
- funkcjonalności (fastGIS może realizować praktycznie dowolne zadania mieszczące się w zakresie paszportyzacji)
- nowoczesności konstrukcji (fastGIS, podobnie jak najnowocześniejsze rozwiązania światowe, wykorzystuje struktury XML przechowywane w bazie SQL do zdefiniowania własnej konstrukcji i logicznej funkcjonalności aplikacji)

#### **Historia wdrożeń systemów paszportyzacji**

System fastGIS jest systemem paszportyzacji 3-ciej generacji dostępnym od 2006 roku. W 2011 roku fastGIS PST został wdrożony w Polskiej Telefonii Cyfrowej (T-Mobile), ATM S.A. oraz w szeregu Zakładach Przemysłowych i mniejszych firmach o profilu telekomunikacyjnym.

W latach 1999-2005 poprzednikiem fastGIS był system ZEUS (Zarządzanie, Ewidencja i Utrzymanie Sieci) wdrażany między innymi w kilkunastu Zakładach Telekomunikacji Polskiej i w kilku dużych Zakładach Przemysłowych.

W latach 1993 – 1998 oferowaliśmy poprzednika systemu ZEUS o nazwie PASZPORTYZACJA.

Pierwsze wdrożenie systemu PASZPORTYZACJA wykonaliśmy w 1994 roku w TP SA w Zakładzie Telekomunikacji w Radomiu, i było to pierwsze wdrożenie systemu komputerowej paszportyzacji w Polsce.

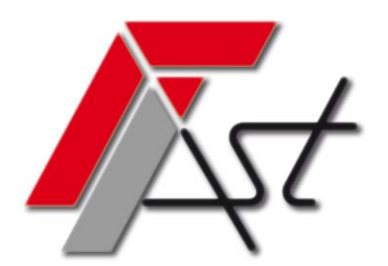

*ul. Romanowska 55F fax. (0 42) 61 33 751 91-174 Łódź Internet: [www.fastgis.com](http://www.fastgis.com/) E-mail: biuro@fast-software.pl*

Fast Software *(od 1990 roku) tel. (0 42) 61 33 753, 61 33 760*